## entreekaarten

## aanleverspecificaties

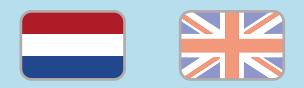

#### 1. De basis

- • Maak je bestanden op in Adobe InDesign of Adobe Illustrator.
- • Lever alleen PDF bestanden aan in hetzelfde formaat als dat je besteld hebt.
- • Zorg voor 3 mm afloop rondom, zodat we goed kunnen snijden. (i)
- • Gebruik CMYK (fullcolour) als kleursysteem en zorg ervoor dat er geen RGB en Pantonekleuren in je bestand aanwezig zijn.
- • Gebruik scherpe afbeeldingen. Minimaal 225 ppi, het liefst 300 ppi.
- Sla je bestand op als PDF/X-1a:2001.  $(i)$

### 2. Aanleveren speciale afwerking

Bestel je een product met één van de volgende eigenschappen? Bekijk dan de aanvullende aanleverspecificaties:

- [Perforatielijn](https://www.peterprint.nl/media/media/aanleverspecificaties/Uitleg-drukken-met-perforatielijn.pdf)
- [Personaliseri](https://www.peterprint.nl/media/media/aanleverspecificaties/gepersonaliseerd_drukwerk.pdf)ng

### Let op!

- • Gebruik een veiligheidsmarge van 3mm binnen de snijrand, vrij van belangrijke teksten en objecten.
- • Zorg dat de inktdekking niet boven 250% uitkomt. (i)
- • Als je zwarte bedrukking bestelt, lever dan ook zwart aan.
- • Voor diepzwarte volvlakken gebruik je de kleursamenstelling C: 50 M: 50 Y: 50  $K: 100.$  (i)
- • Voor kleine zwarte tekst gebruik je de kleursamenstelling C: 0 M: 0 Y: 0 K: 100. (i)
- • Zet eventueel lettertypes om naar lettercontouren (outlines).
- • Plaats meerdere ontwerpen in 1 PDF bestand in oplopende volgorde: voor achter - voor- achter. (i)
- Je kan ook een liggend ontwerp uploaden terwijl je een staande oriëntatie hebt besteld, of andersom.

# tickets

### specifications

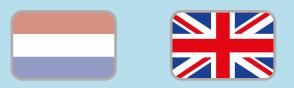

### 1. General guidelines

- • Design your files in Adobe InDesign or Adobe Illustrator.
- • Only upload PDF documents in the same dimensions that you ordered.
- • Make sure there is a 3 mm bleed all around, so we can cut it right.  $(i)$
- • Use CMYK (fullcolour). We print in fullcolour, so make sure your file doesn't contain RGB or spot (Pantone) colours.
- • Use high resolution images. We recommend a resolution of at least 250 ppi, but prefer 300 ppi.
- Save your file as PDF/X-1a:2001.  $(i)$

### 2. Prepare special finishings

Please check the supplementary guidelines when ordering a product with one of the features listed below:

- [Perforated line](https://www.peterprint.nl/media/media/aanleverspecificaties/Uitleg-drukken-met-perforatielijn.pdf)
- [Personalisa](https://www.peterprint.nl/media/media/aanleverspecificaties/gepersonaliseerd_drukwerk.pdf)tion

### Caution!

- • Use a safety margin of 3mm from the trim line, free of important text and objects.
- • Make sure the ink coverage does not exceed 250%.
- When ordering in black print, only use black in your design.
- • For a rich black colour on large objects, use C: 50 M: 50 Y: 50 K: 100.
- • Design small black text as C: 0 M: 0 Y: 0  $K: 100.$  (i)
- Convert text to outlines if necessary.  $(i)$
- • You can also order multiple designs at the same time. **(i)**
- • Place multiple designs in 1 PDF file in ascending order: front - back - front back. (i)